## **Grundlagen und Docustore**

- [Bedienelemente](https://wiki.ifw.de/wiki/doku.php?id=anwender:bedienelemente)
- [Online Hilfe / Tooltips](https://wiki.ifw.de/wiki/doku.php?id=anwender:bedienelemente:onlinehilfe)
- [Ausdrucken und Exportieren](https://wiki.ifw.de/wiki/doku.php?id=anwender:bedienelemente:drucken_und_exportieren)
- [Standardliste](https://wiki.ifw.de/wiki/doku.php?id=anwender:bedienelemente:drucken_und_exportieren:standardliste)
- [meine Liste](https://wiki.ifw.de/wiki/doku.php?id=anwender:bedienelemente:drucken_und_exportieren:meine_liste)
- **[einfacher Verkaufsvorgang](https://wiki.ifw.de/wiki/doku.php?id=anwender:einfacher_verkaufsvorgang)**
- [IFW Docustore](https://wiki.ifw.de/wiki/doku.php?id=zusatzmodule:docustore)
- [IFW CRM](https://wiki.ifw.de/wiki/doku.php?id=zusatzmodule:crm)

From: [IFW Wiki](https://wiki.ifw.de/wiki/) - **www.wiki.ifw.de**

Permanent link: **[https://wiki.ifw.de/wiki/doku.php?id=ebook:ebook\\_save:grundlagen\\_und\\_docustore](https://wiki.ifw.de/wiki/doku.php?id=ebook:ebook_save:grundlagen_und_docustore)**

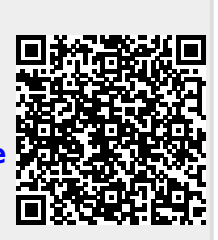

Last update: **15.03.2018 12:21**